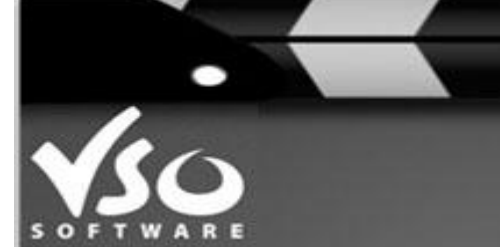

# Newsletter

**VSO Software Newsletter n°39** Novembre 2014 Dans cette édition:

# **- Nouveautés**

### **- Astuces**

## **Nouveautés**

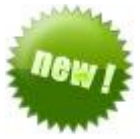

#### - **Nouvelles versions**

Nous avons mis à jour nos deux programmes GRATUITS: [VSO Downloader](http://www.vso-software.fr/products/downloader/vso-downloader.php?adl=1) (pour télécharger les vidéos d'internet) et [VSO Media Player,](http://www.vso-software.fr/products/vmp/vso-media-player.php?adl=1) notre lecteur de média. [Cliquez ici](http://www.vso-software.fr/download.php?adl=1) pour installer ces toutes dernières versions encore plus performantes!

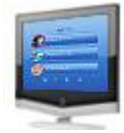

#### - **Personnalisation des menus DVD**

Nous venons d'intégrer une nouvelle fonctionnalité dans [ConvertXtoDVD](http://fr.vso-software.fr/products/convert_x_to_dvd/) : pouvoir appliquer par défaut ses préférences pour le texte des menus.

Avec le nouvel éditeur de texte, vous pouvez maintenant enregistrer vos préférences pour les textes des menus : couleur, police, taille du texte, position, etc. Voici un quide détaillé.

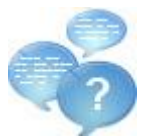

# **- Sondage: quel nom donner à notre prochain logiciel?**

Nous sommes sur le point de sortir un nouveau programme qui vous permettra de convertir toute sorte de vidéo en format Blu-ray/ Haute Définition, avec personnalisation des menus. Nous cherchons le nom idéal pour ce logiciel... [Dites-nous quel est votre préféré](https://docs.google.com/forms/d/1pLa8gp7zOcYmaLOGEsloggrEFMukSerNgtuMrxZJdxI/viewform?usp=send_form) parmi nos trois propositions.

# **Astuce**

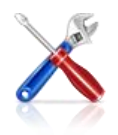

#### **- Paramétrer le comportement du PC après la conversion**

Ne perdez pas votre temps à attendre près de votre PC que la conversion ou gravure soit finie! Avec nos convertisseurs de vidéo, il est possible de paramétrer le comportement du programme et/ou PC une fois l'action du logiciel terminée: éteindre le logiciel/ mettre le PC en veille ou éteindre le PC. Dans [ConvertXtoDVD,](http://fr.vso-software.fr/products/convert_x_to_dvd/) cliquez sur "Action" "Action après conversion" et dans [VSO Video Converter,](http://fr.vso-software.fr/products/video-converter/vso-video-converter.php) Blu-ray [Converter](http://fr.vso-software.fr/products/bluray-converter/bluray-converter.php) et [DVD Converter,](http://fr.vso-software.fr/products/dvd-converter/dvd-converter.php) cliquez sur "Réglages" "Action après la conversion/gravure".

N'hésitez pas à nous contacter, en utilisant notre [formulaire de support](http://fr.vso-software.fr/contactform.php?adl=1) ou nos omptes [Facebook](http://www.facebook.com/VSOsoft) et [Twitter.](http://twitter.com/#%21/vsosoftware) A bientôt ! L'équipe VSO Software